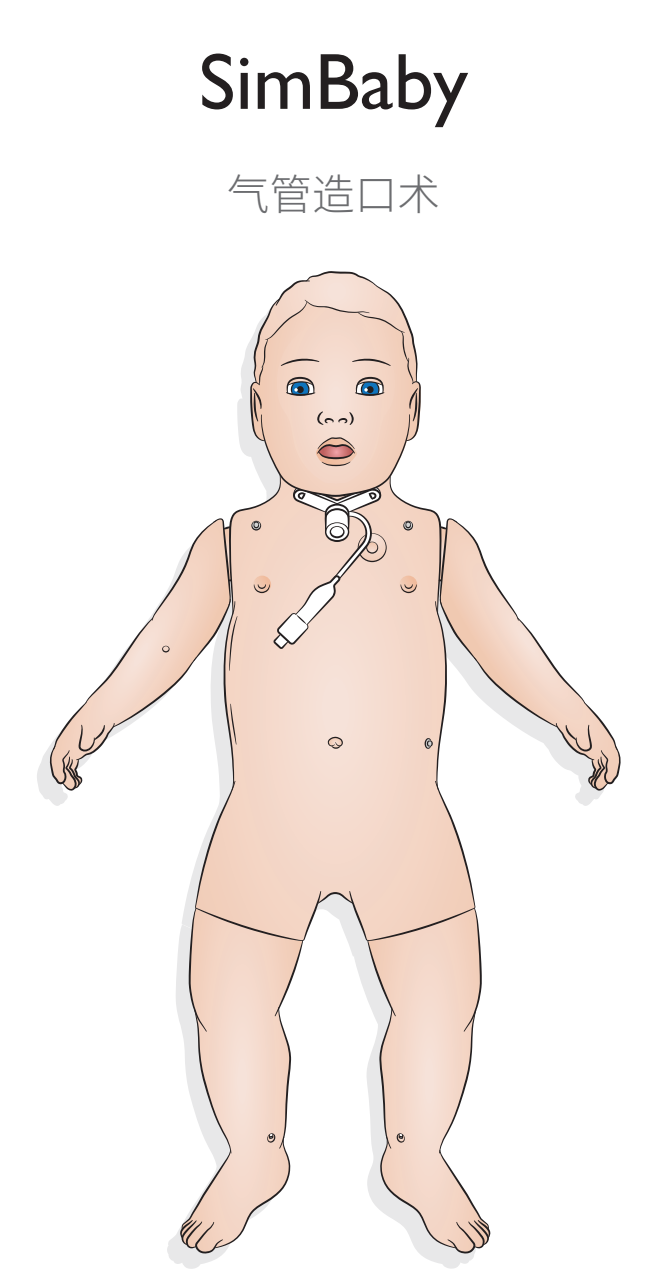

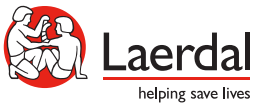

www.laerdal.com

## 使用——气管造口术

### 气管造口术

如要进行气管造口术护理和急救操作,请在 SimPad PLUS 或 LLEAP 中选择首选设置。

可选设置:

- 打开
- 部分
- 闭合
- 假通道<br>• 呼吸机
- 呼吸机设置

注意

- *SimBaby* 气管造口术不具备咽部肿大功能。
- 仅使用 *4.0* 毫米(不带固定带)和 *3.5* 毫米以下(带固定带)的气管套管。
- 请务必在使用后重新插入气管造口插头。

# 使用——气管造口术

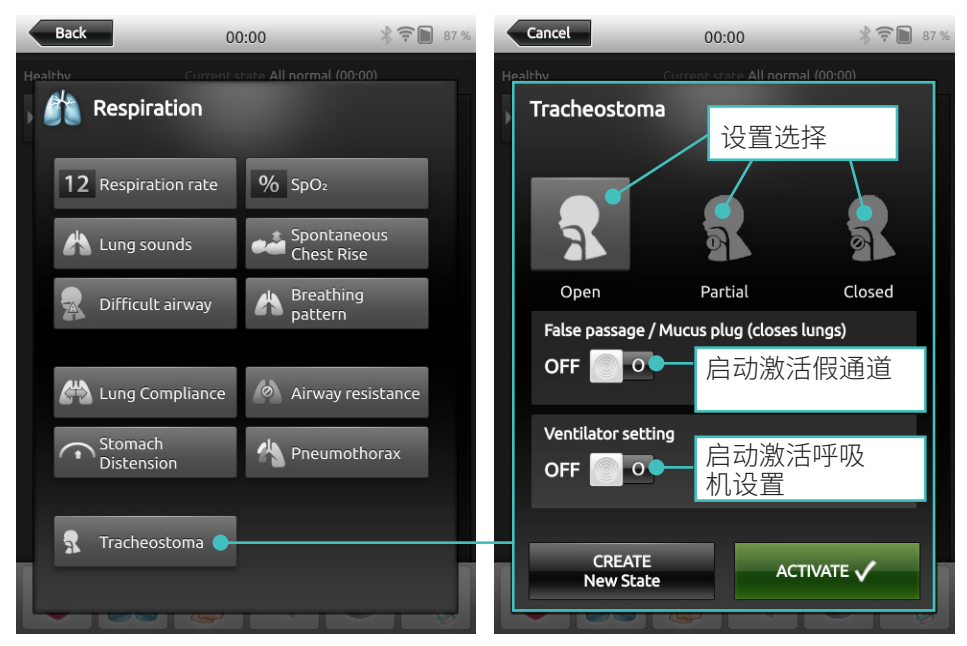

### **LLEAP**

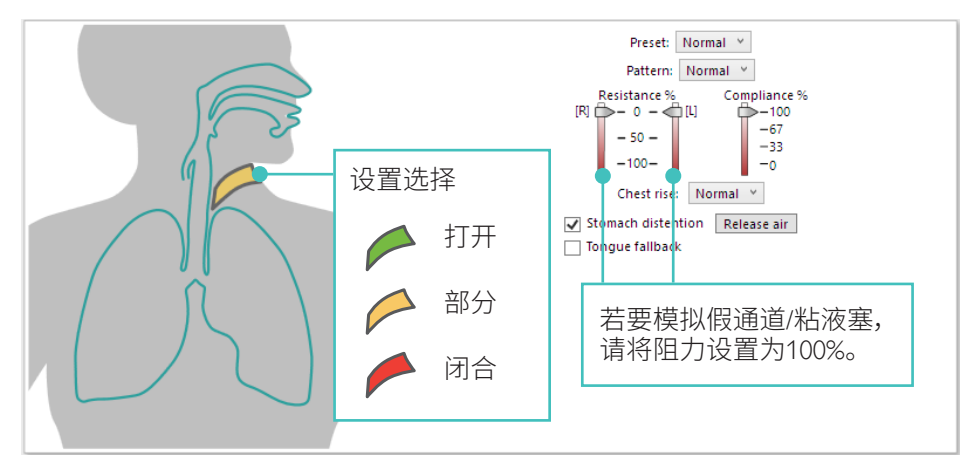

#### SimPad PLUS

© 2020 挪度医疗公司。保留所有权利。

制造商:挪度医疗公司 P.O. Box 377 Tanke Svilandsgate 30, 4002 Stavanger, Norway 电话:(+47) 51 51 17 00

挪威印刷

20-16275 修订版A 20-16275 修订版 A

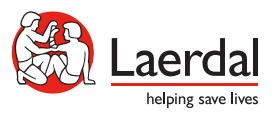

www.laerdal.com